# **CUNY Academic Commons - Feature #13706**

## **Github embed**

2020-12-14 05:37 PM - Laurie Hurson

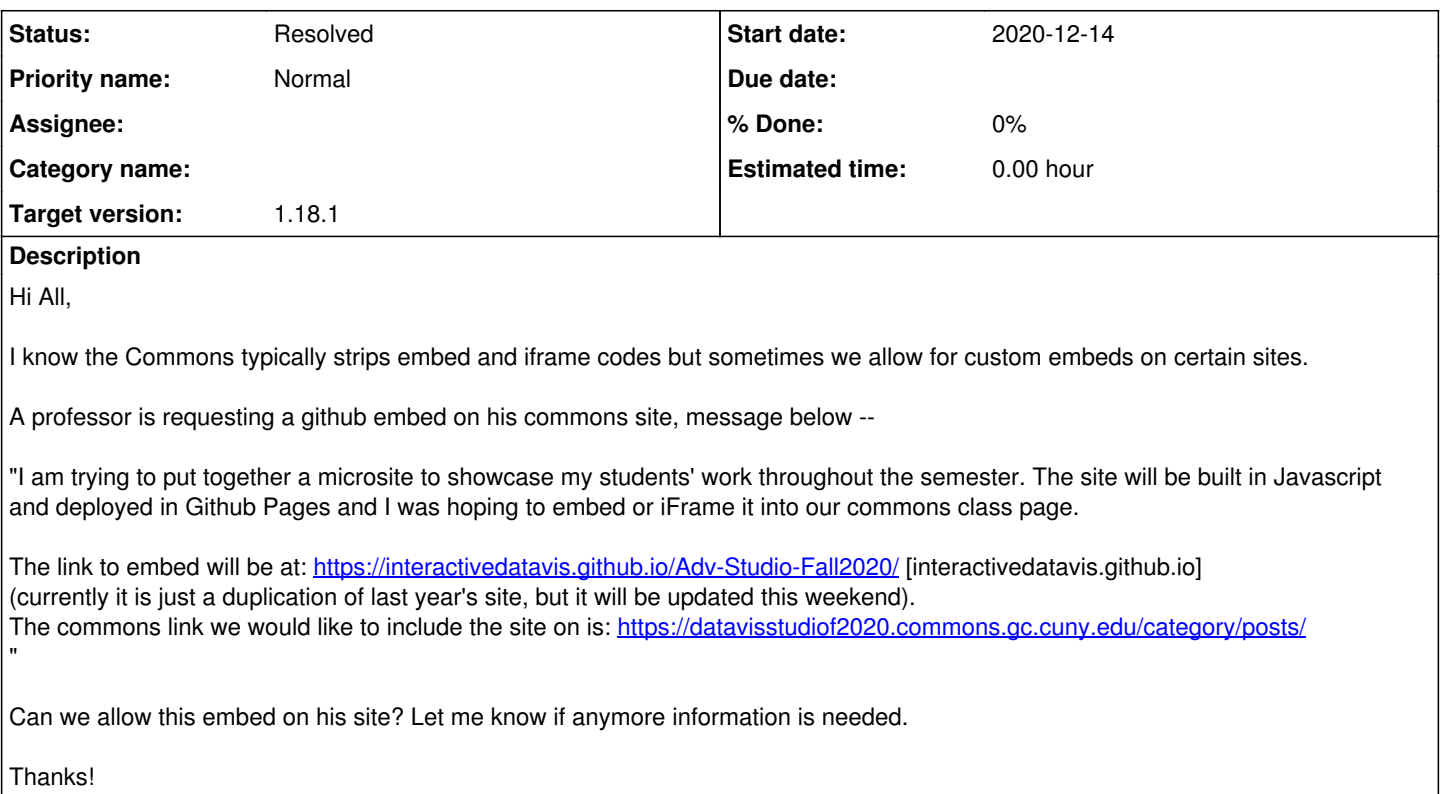

## **History**

## **#1 - 2020-12-14 05:45 PM - Laurie Hurson**

I tried the github embed plugin but it did not work.

The "embed" block also did not work with the github link the professor provided but maybe I need a different link.

#### **#2 - 2020-12-15 11:58 AM - Boone Gorges**

The existing GitHub embed tools are specifically for embedding code samples. This is different from GitHub Pages rendered apps, as the one being used by the instructor. That's why our existing tools don't work.

The easiest thing is for me to write a custom embed handler. Can you confirm that this is a one-time thing, with a URL that won't change? If so, I can include a shortcode in next Tuesday's release.

#### **#3 - 2020-12-15 03:00 PM - Laurie Hurson**

Hi Boone,

Yes, I believe this is a one time thing. The professor would like to embed the student projects (github page) into the commons page (url provided) for this semester only. I can also let her know that we cannot support this embed process every upcoming semester (if that is the case).

#### **#4 - 2020-12-15 03:14 PM - Boone Gorges**

*- Target version set to 1.18.1*

It's not a problem to do one per semester. I just don't want to create this one shortcode, then have the instructor realize they need three more right away, etc :) But it seems like this is not the case here, so we'll get a shortcode for the 1.18.1 release.

#### **#5 - 2020-12-15 03:16 PM - Laurie Hurson**

Ah, makes sense.

Shortcode release as part of 1.18.1 sounds great.

Thanks Boone!

## **#6 - 2020-12-15 03:31 PM - Laurie Hurson**

Hi Boone --- one correction/update

the github page <https://interactivedatavis.github.io/Adv-Studio-Fall2020/>

should be embedded into this commons page:<https://datavisstudiof2020.commons.gc.cuny.edu/showcase/>

(previously she has specified a different commons page but changed this request in a more recent email.)

Thanks again.

#### **#7 - 2020-12-15 04:09 PM - Boone Gorges**

Sounds good, thanks!

#### **#8 - 2020-12-22 02:57 PM - Boone Gorges**

*- Status changed from New to Staged for Production Release*

I've built the shortcode [https://github.com/cuny-academic-commons/cac/commit/2ae9e74d0cee53861d93ae0e521e9db3d315a0f7.](https://github.com/cuny-academic-commons/cac/commit/2ae9e74d0cee53861d93ae0e521e9db3d315a0f7) Supports height and width attributes. Eg:

[datavisstudiof2020 height="800" width="100%"]

This will be available for use after today's release.

#### **#9 - 2020-12-22 03:32 PM - Boone Gorges**

*- Status changed from Staged for Production Release to Resolved*

### **#10 - 2020-12-22 03:39 PM - Laurie Hurson**

Thanks Boone!